### **St James Software (Pty) Ltd**

# *REAL TIME CONNECTION TO THE ELECTRONIC LOGBOOK*

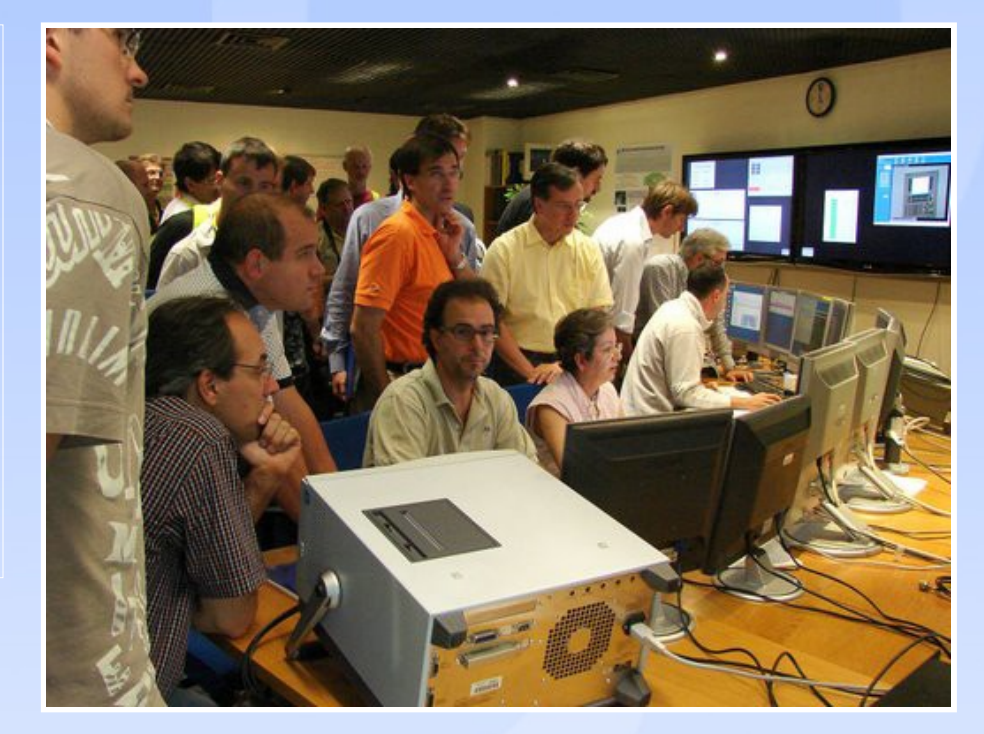

By David Moore

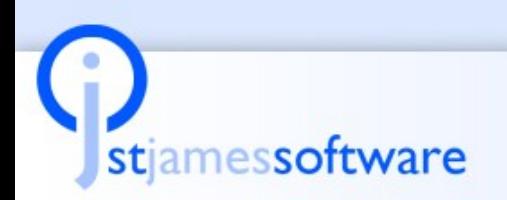

**Real Time Connection to the Logbook** 

# Features we need for an E-Logbook

#### $\rightarrow$  Presentation

♦ Capture and Show Ad hoc and scheduled logs of important (often categorized) data

#### $\rightarrow$  Distribution

♦ Get the information out to almost everyone from operators to managers and control what people see and can change

#### $\rightarrow$  Data Management

♦ Secure the vital information and provide the ability to Find the data

#### $\rightarrow$  Computations

♦ Provide intelligent business rules behind the information

#### $\rightarrow$  Process Data

♦ Integrate real-time and historical information into the logs

#### $\rightarrow$  Specific Logging Functions

♦ Manage Log-ins, Drill Downs, Paging of information, Attachments etc.

# stiamessoftware

#### **Real Time Connection to the Logbook**

# **Which Tool to Use for an E-Logbook**

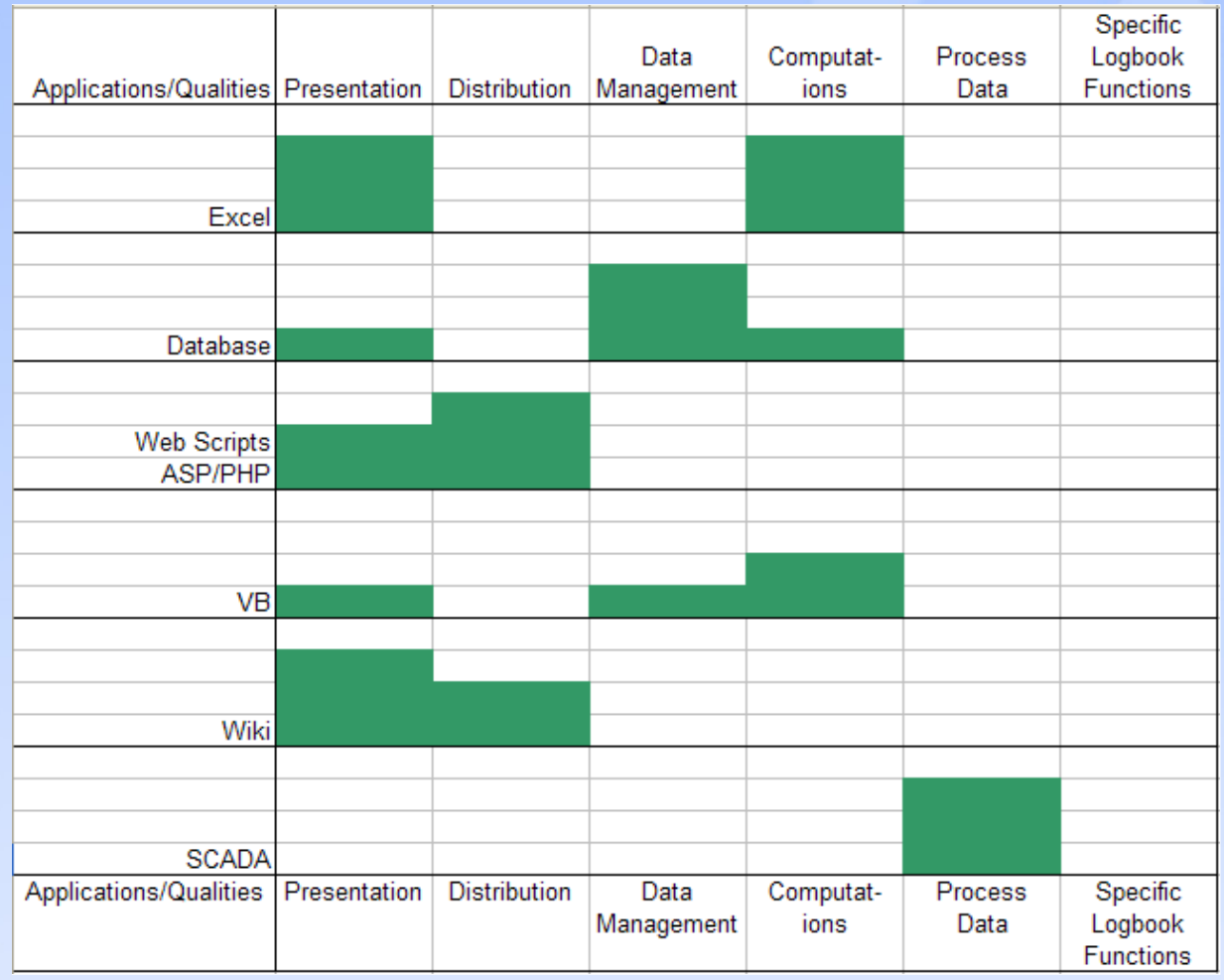

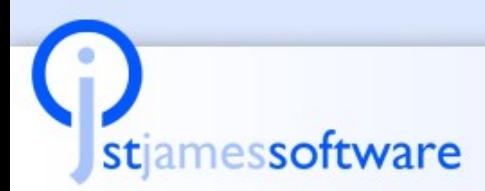

#### **Real Time Connection to the Logbook**

# Or Specifically...

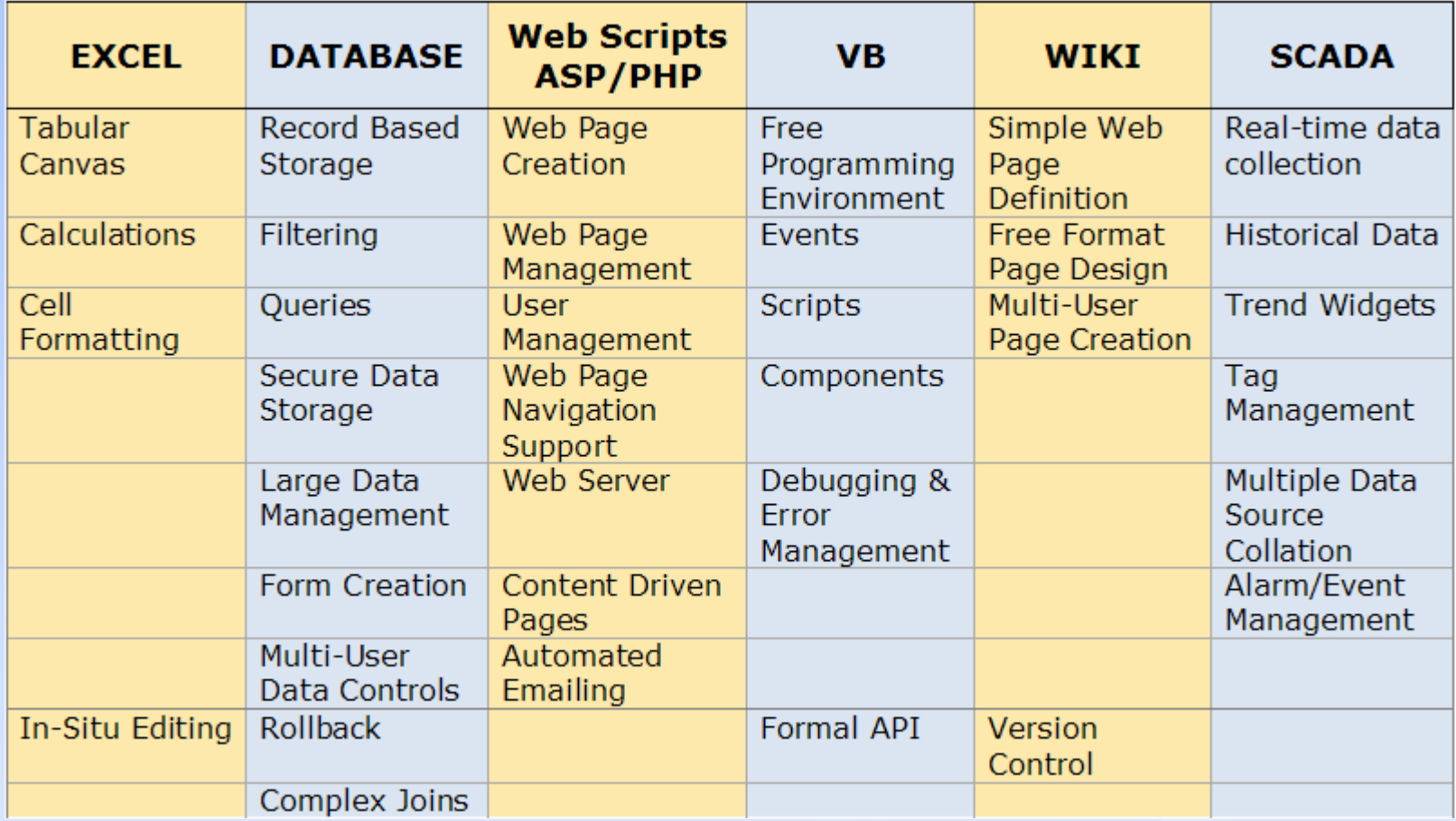

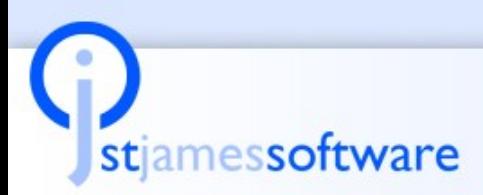

**Real Time Connection to the Logbook** 

### As an E-Logbook Manufacturer..

#### → Our Objective is to...

stiamessoftware

- ♦ Provide an alternative to the "build your own" e-logbook
- ♦ Address all the areas of Presentation, Distribution, Computation, Process Control and Special Logbook Functions. I.e.

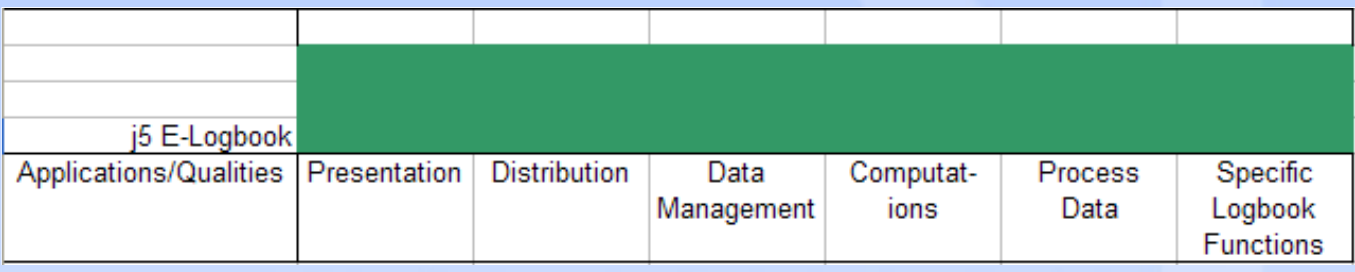

 $\rightarrow$  And to achieve this with a product that will...

- ♦ Cost no more than the cost of a "build your own" e-logbook and
- ♦ Evolve continuously over the life of the accelerator and
- ♦ Be sufficiently flexible for the Accelerator personnel to develop.

#### **Real Time Connection to the Logbook**

# Or specifically....

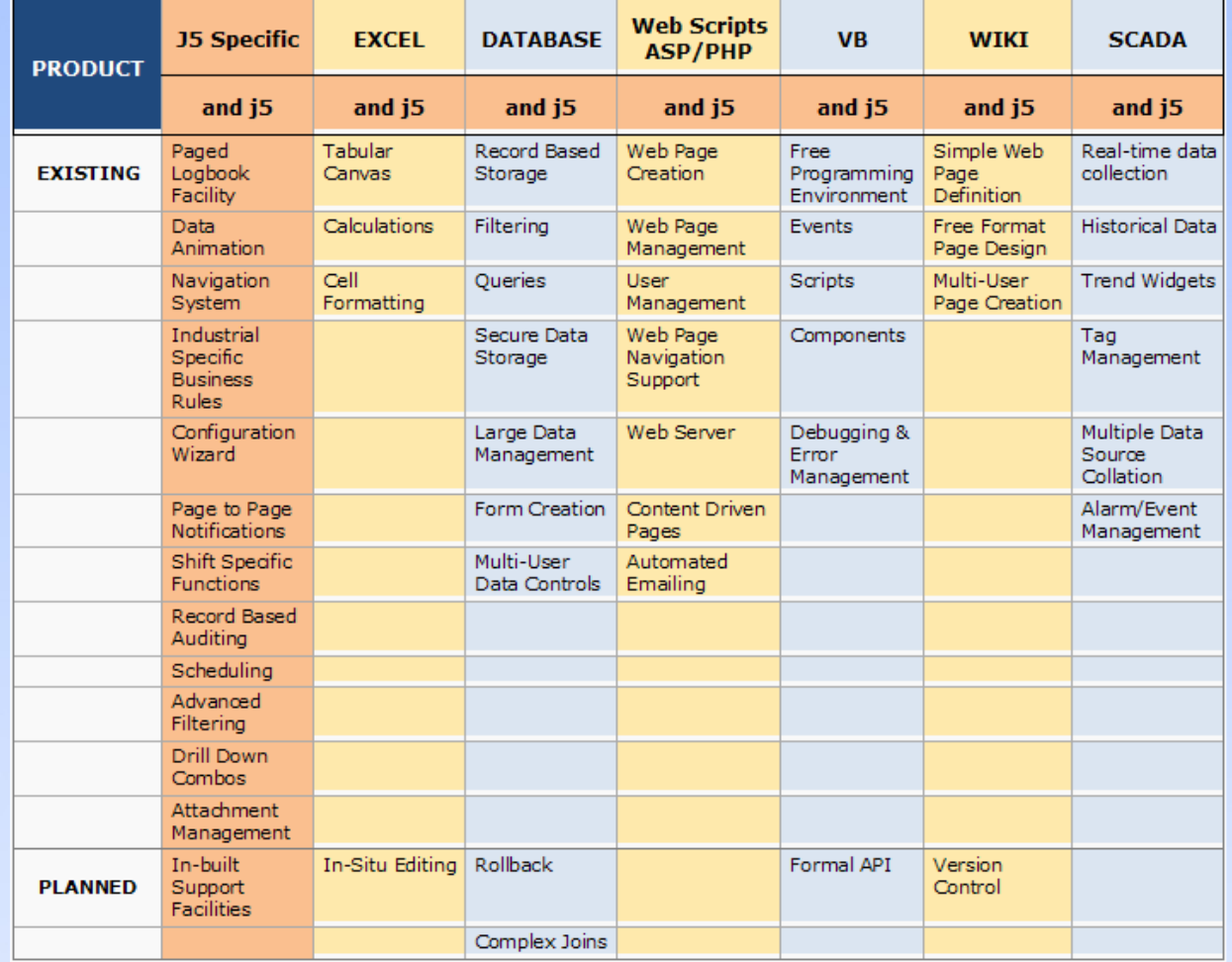

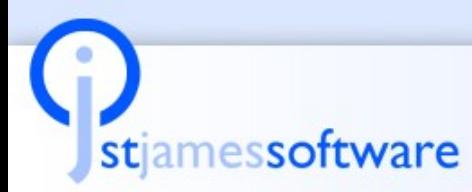

#### **Real Time Connection to the Logbook**

### As an example: Presentation

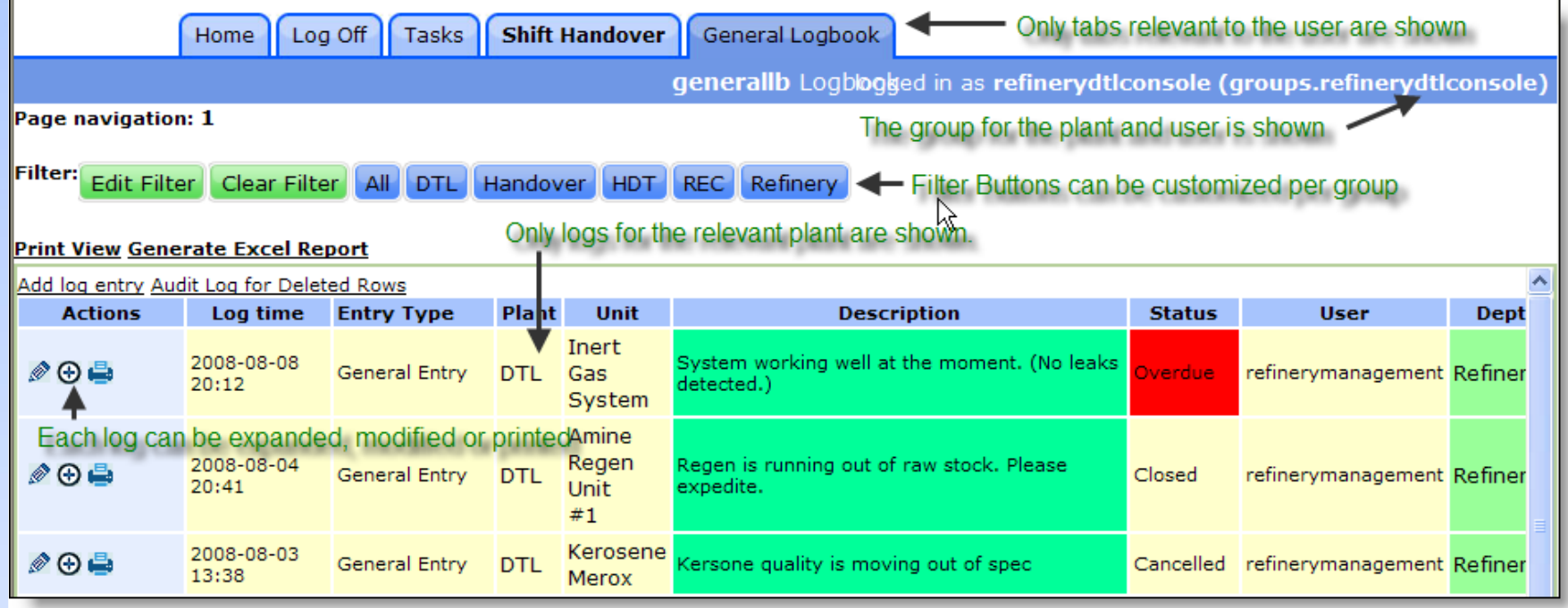

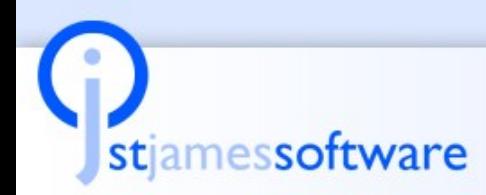

#### **Real Time Connection to the Logbook**

### **Another Example: Shift Management**

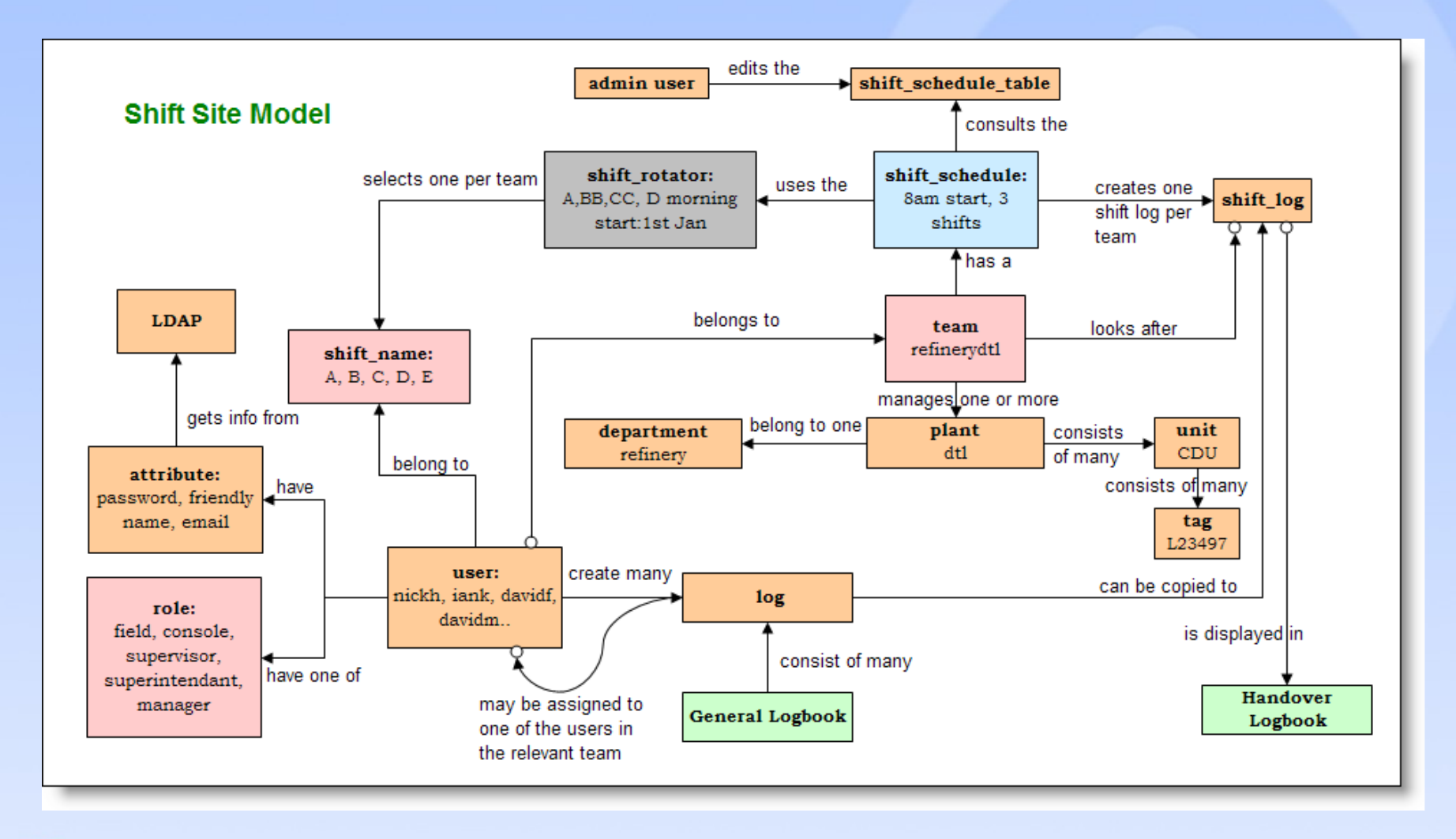

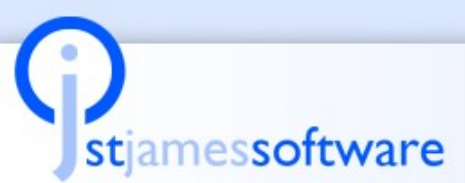

#### **Real Time Connection to the Logbook**

### But lets look specifically at ...

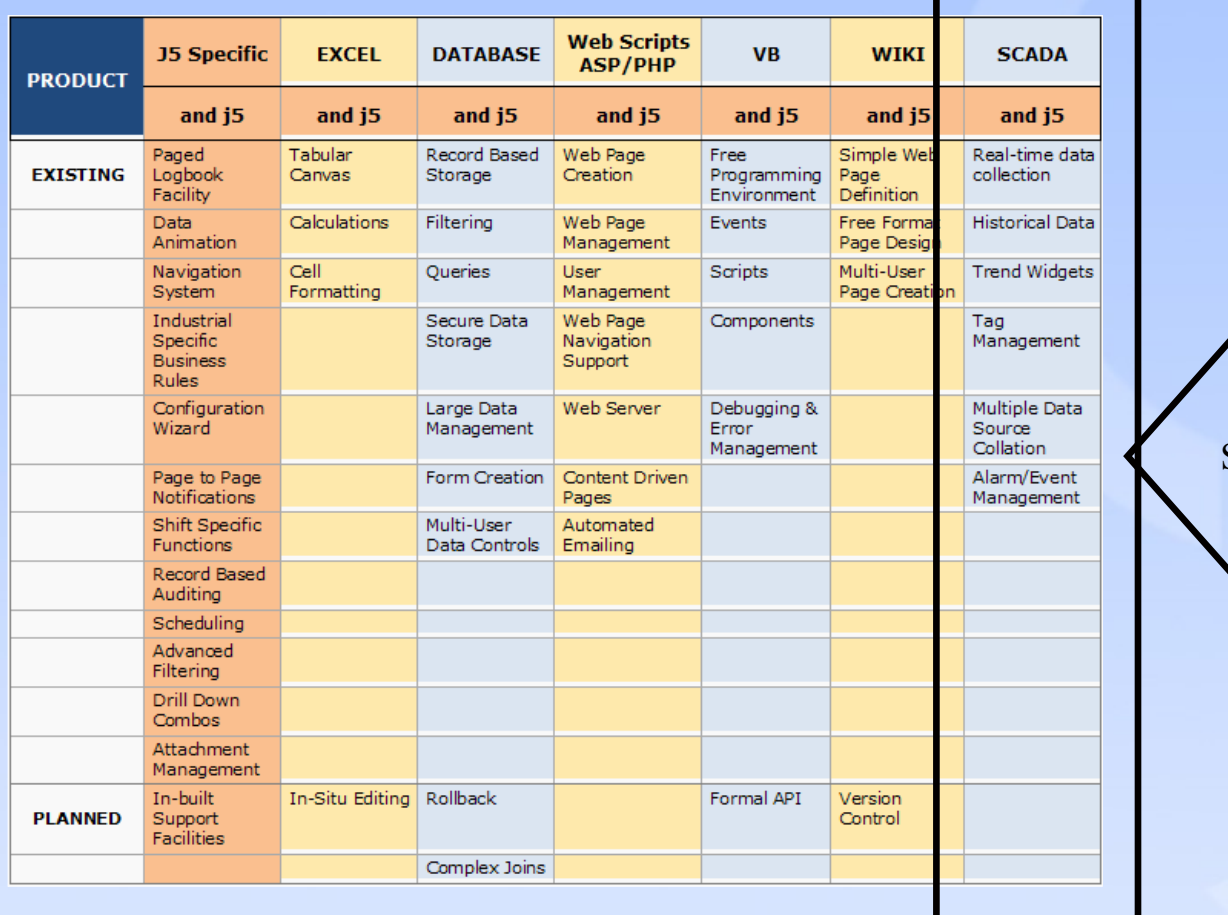

**SCADA Functions** 

Slide No9

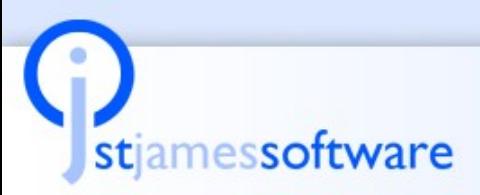

#### **Real Time Connection to the Logbook**

# Why Process Data in Logbooks

 $\rightarrow$  The Manually entered information is only half the picture!

- ♦ We can't make good decisions with only half the picture
- ♦ We can't capture the true state of an event with only half the picture
- $\rightarrow$  Often, a log requires process data such as the value of tags or even trends
- $\rightarrow$  Sometimes, an event should actually create the log and the operator must add information about the log
- → Shift, Daily, Weekly, Monthly reports all require a combination of Manual and Process Data

♦ The E-Logbook is the ideal vehicle to create the reports

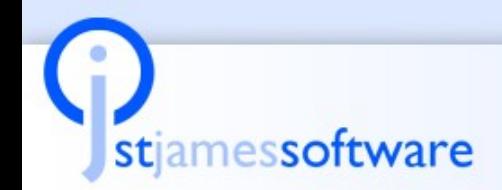

**Real Time Connection to the Logbook** 

### Features we have Incorporated

- $\rightarrow$  Scheduled collection of data for handover logs
- $\rightarrow$  Programmed collection of critical data on an event
- $\rightarrow$  Real time data that triggers a log
- $\rightarrow$  Trends and tabular information
- $\rightarrow$  Selective retrieval of data
- → Tag Pickers
- → Calculation of Averages etc.
- → Distribution of reports
- → Connection to multiple SCADA systems:
	- ♦ Tango
	- ♦ Epics
	- ♦ OPC
	- ♦ Others

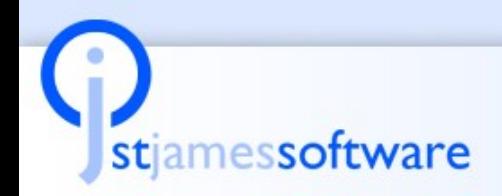

### **Real Time Connection to the Logbook**

### What does it look like

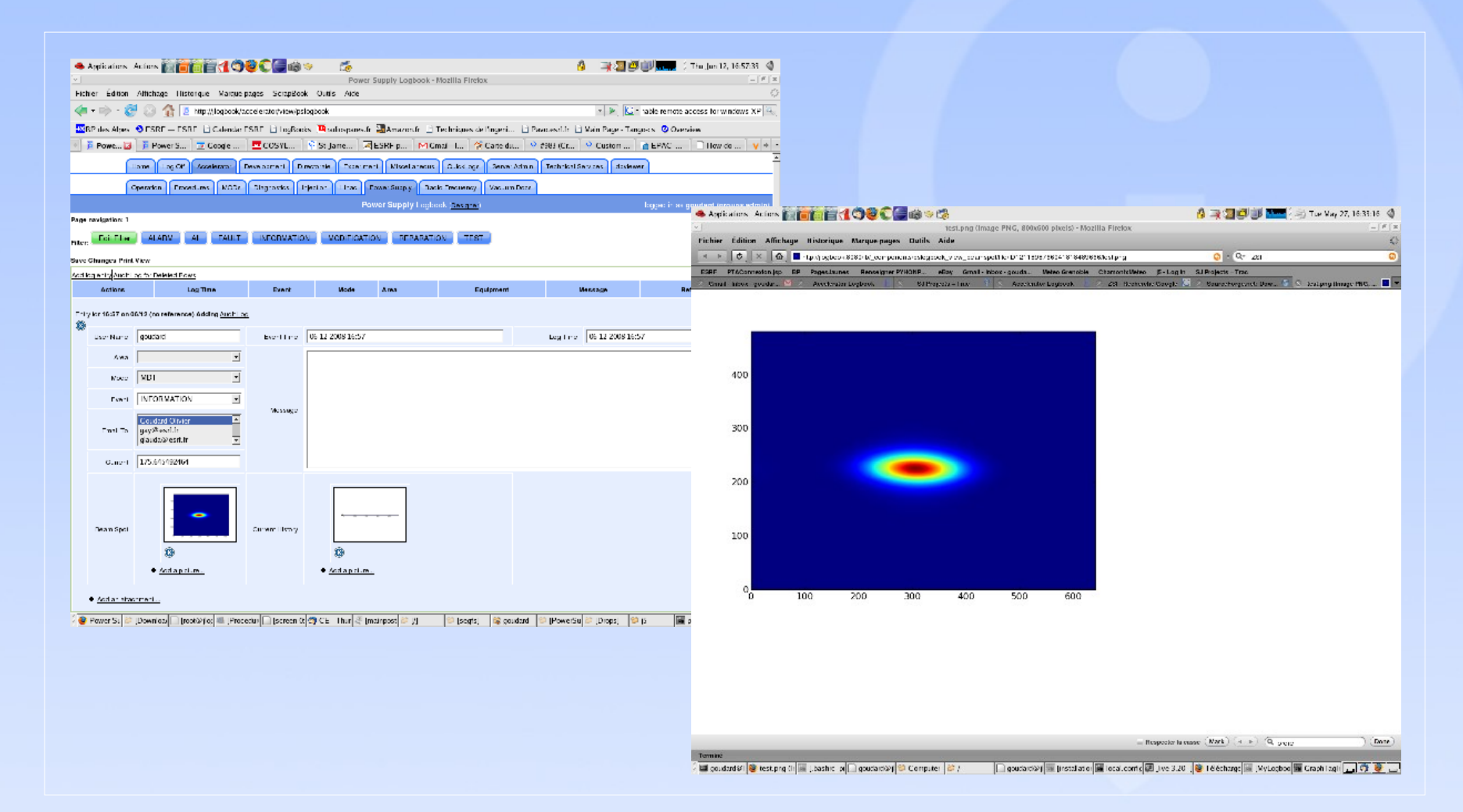

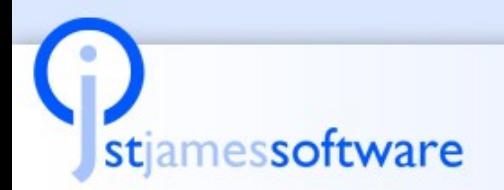

**Real Time Connection to the Logbook** 

### How does it work

```
class EPICSAlarms(EventStream.EventSink):
     def __init__(self, logtable):
        super(EPICSAlarms, self). init ()
         self.logtable = logtable
     def receive_events(self, events):
         for event in events:
             self.logtable.addrow({'logdatetime': event.timestamp,\
                'tagname': event.tagname, 'alarm_value': event.value, \
                'alarm_type': event.alarm_type, 'status': 'Open', \
               'current status': 'Current Condition'})
class LogModel(LogbookPage.LogModel):
     def __init__(self, *args, **kwargs):
         super(LogModel,self).__init__(*args,**kwargs)
         EPICS_Plugin = EPICS.EPICSSource()
         self.alarms_sink = EPICSAlarms(self.dbtable)
         EPICS_Plugin.set_standard_alarms("davidm", "currentTempM",\
                                        self.alarms_sink)
```
stiamessoftware

**Real Time Connection to the Logbook** 

# **Summarizing**

- → An effective E-Logbook must address Presentation, Distribution, Data Management, Computations, Process Data and Logbook Specific Items
- → We looked at various off the shelf starting options
- $\rightarrow$  We compared the home-built idea with an off the shelf E-Logbook
- → We examined in more detail the SCADA connection
	- Why we need it
	- ♦ What are the features we want
	- ♦ What it looks like and
	- ♦ How it works

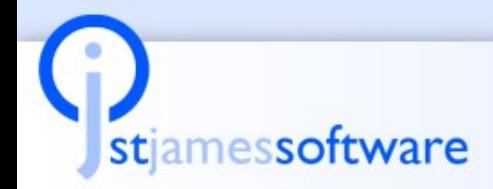

#### **Real Time Connection to the Logbook**